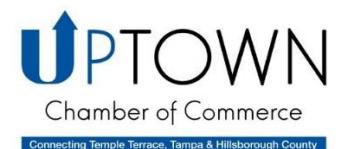

## **#UptownOpenForBusiness**

## **We are here to be your business & community resource during and after crisis and wanted to remind you to USE YOUR CHAMBER MEMBERSHIP RESOURCES**

Here are 10 ways you can activate your membership during this unusual time...

1. Resources are available on our Chamber website. [Click here](https://www.uptownchamber.org/covid-19.html) to view our COVID-19 Business & Community Resource page. [Click](https://www.uptownchamber.org/uptown-restaurant-guide.html) here to view our #UptownOpenForBusiness Restaurant Guide. [Click here](https://www.uptownchamber.org/news.html) for our Member & Community News and Press Releases.

2. Updates are being shared via our Facebook pages. Follow us on [Facebook.](https://www.facebook.com/UTChamber/)

3. Tag us at @utchamber or use #UptownOpenForBusiness on your company's social media posts so we can share on our social media networks as well.

4. Upload your (virtual) events and webinars on the Chamber's Community Calendar. [Click here](http://files.constantcontact.com/6dc07d4d101/9cef2dd9-ca93-4944-af80-01cd75869bf9.pdf) for instructions.

5. Share your current promotions on the Chamber's Hot Deals page. [Click here](http://files.constantcontact.com/6dc07d4d101/9cef2dd9-ca93-4944-af80-01cd75869bf9.pdf) for instructions.

6. Attend one of our virtual events to stay connected and engage with fellow Chamber members. [Click here](https://web.uptownchamber.org/events?oe=true&view=listMonth) for the Chamber's online calendar.

7. Reach out and collaborate with other Chamber members. [Click here](https://web.uptownchamber.org/search) for our Business Directory. Go through, reach out to a fellow Chamber member and see how you can connect, engage and work together.

8. Marketing Opportunities are available for our Chamber members. [Click here](https://www.uptownchamber.org/uploads/1/1/5/9/115940641/2020_marketing_info.pdf) to learn about ways to market your business.

9. Log into your Member Portal and update your directory listing. Make sure your business category is up to date, add your logo, add your social media platforms. We get a lot of visitors to our website per month, make your business listing stand out.

10. Keep us in the loop on changes to your business and share with us ideas on how we can provide additional resources for you and your business. Send us your news and we will add it to the Member & Community News webpage. [Click here](mailto:ceo@uptownchamber.org) to send us an email. We want to hear from you!

> If you have questions or need help using any of these offerings, please contact us at [ceo@uptownchamber.org](mailto:ceo@uptownchamber.org) or (813) 989-7004